## pdf PDF

## https://www.100test.com/kao\_ti2020/645/2021\_2022\_\_E8\_99\_9A\_ E6\_8B\_9F\_E5\_86\_85\_E5\_c98\_645211.htm

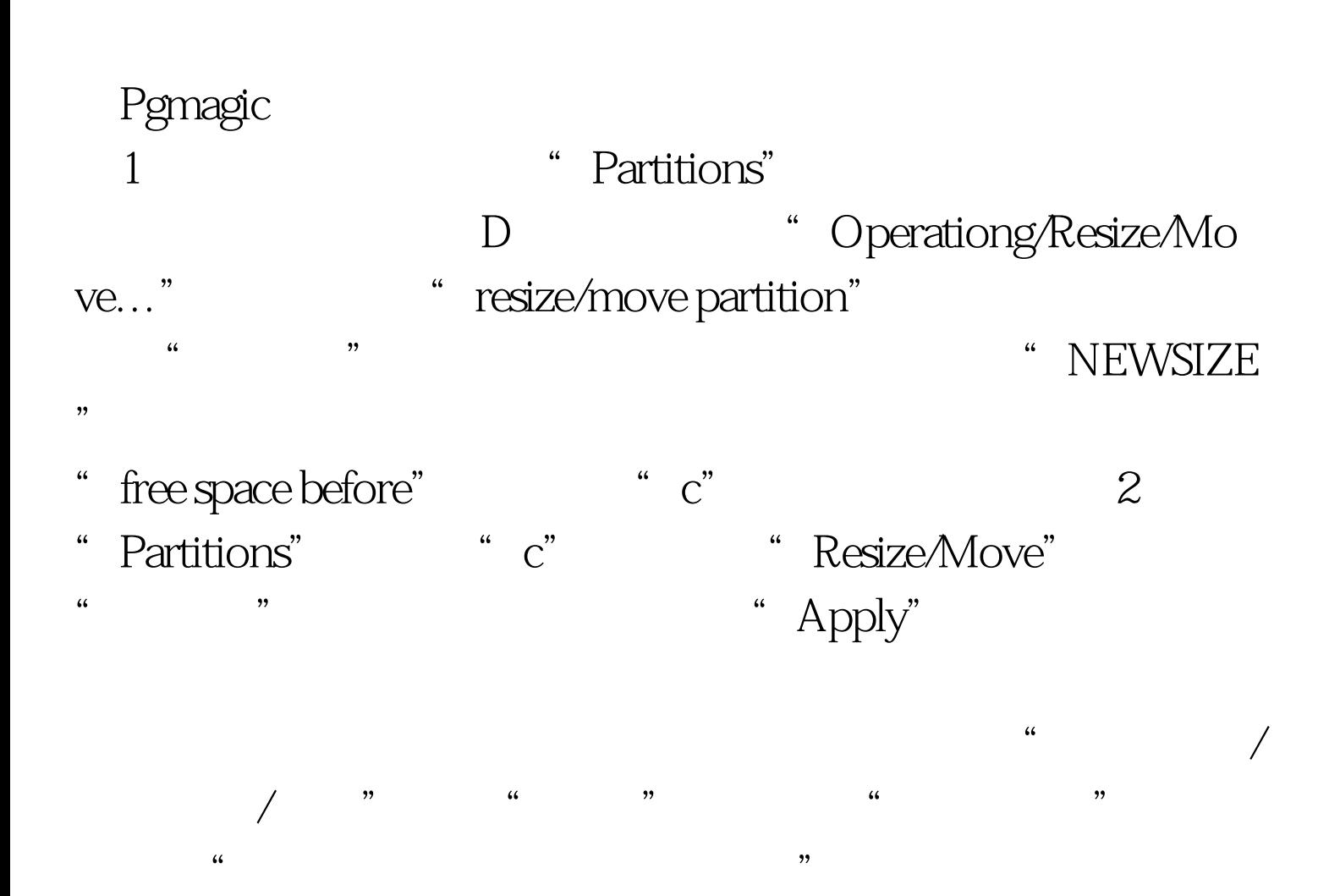

 $\frac{1}{2}$  , and  $\frac{1}{2}$  , and  $\frac{1}{2}$  , and  $\frac{1}{2}$  , and  $\frac{1}{2}$  , and  $\frac{1}{2}$  , and  $\frac{1}{2}$  , and  $\frac{1}{2}$  , and  $\frac{1}{2}$  , and  $\frac{1}{2}$  , and  $\frac{1}{2}$  , and  $\frac{1}{2}$  , and  $\frac{1}{2}$  , and  $\frac{1}{2}$  , a  $\mathcal{P}$ 100Test

## www.100test.com